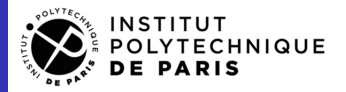

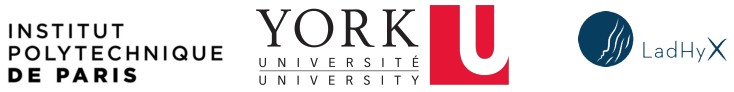

# Three fluids Simulations

#### Pierre-Antoine MAËS<sup>1</sup> Christophe JOSSERAND<sup>1</sup> Alidad AMIRFAZLI<sup>2</sup>

<sup>1</sup>Ecole Polytechnique, LADHYX, FRANCE

<sup>2</sup>University of York, SEiL, CANADA

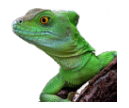

July 5, 2023

# General Context

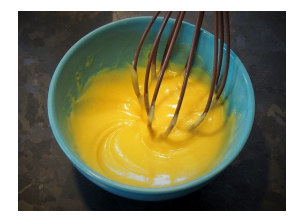

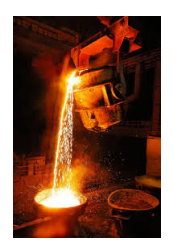

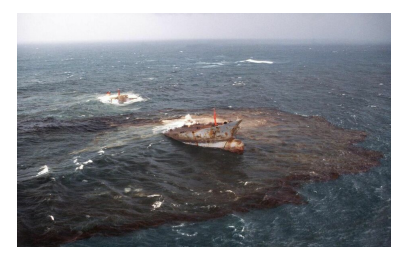

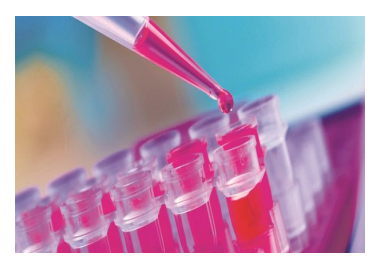

メロト メタト メミト メミト

重

# 2 fluids model

$$
\begin{cases} \rho_i(\frac{\partial \vec{u}}{\partial t} + \vec{u}.\nabla \vec{u}) = -\vec{\nabla}P + \nabla(2\mu_i \mathbb{D}) + \rho_i \vec{g} \\ \nabla \cdot \vec{u} = 0 \\ [\underline{\sigma}, \vec{n}] = \gamma \kappa \vec{n} \end{cases}
$$

This system can be transcript in the 1-fluid formulation

$$
\begin{cases} \rho^*(\frac{\partial \vec{u}}{\partial t} + \vec{u}.\nabla \vec{u}) = -\vec{\nabla}P + \nabla(2\mu^*\mathbb{D}) + \rho^*\vec{g} + \gamma\kappa\delta_s\vec{n} \\ \frac{\partial \rho^*u}{\partial t} + \nabla.(\rho^*\vec{u}) = 0 \\ \nabla.\vec{u} = 0 \end{cases}
$$

With  $\rho^* = \rho_i * \chi + \rho_j * (1 - \chi)$ , (resp  $\mu^*$ ) and  $\chi$  the caracteristic function.

メロト メタト メミト メミトリ 毛

## Let's work with 3 fluids

What's new now if we add a third fluid ? **1** Can we still use the 1-fluid form? 2 Can we use still one color function? **3** How solve such a system in *Basilisk* ?

 $\leftarrow$ 

### How describe such a system

In Basilisk for two fluids we use 1 caracteristic function, we could also use 2, one per fluids : it leads to the same resolution What about three fluids ?

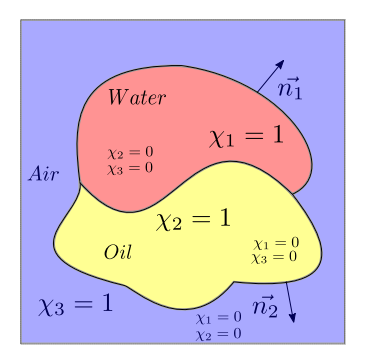

Figure: We chose to define 1 caracteristic function  $\chi_1, \chi_2, \chi_3$  for each fluids

э

 $A \oplus A \rightarrow A \oplus A \rightarrow A \oplus A$ 

4 D.E.

# 3 fluids 1-fluid formulation

$$
\begin{cases} \rho_i(\frac{\partial \vec{u}}{\partial t} + \vec{u}.\nabla \vec{u}) = -\nabla P + \nabla (2\mu_i \mathbb{D}) + \rho_i \vec{g} \\ \nabla . \vec{u} = 0 \\ [\underline{\sigma}_{ij} . \vec{n}] = \gamma_{ij} \kappa \vec{n} \end{cases}
$$

This system can be transcript in the 1-fluid formulation

$$
\begin{cases}\n\rho^*(\frac{\partial \vec{u}}{\partial t} + \vec{u}.\nabla \vec{u}) = -\vec{\nabla}P + \nabla(\mu^*\nabla.\vec{u}) + \rho^*\vec{g} + \gamma^*\kappa\delta_s\vec{n} \\
\frac{\partial \rho^*u}{\partial t} + \nabla.(\rho^*\vec{u}) = 0 \\
\nabla.\vec{u} = 0\n\end{cases}
$$

With  $\rho^* = \rho_w * \chi_1 + \rho_o * \chi_2 + \rho_g * \chi_3$ , (resp  $\mu^*$ ) and  $\gamma^*$  is a function of the interfaces.

K ロ ▶ K @ ▶ K 경 ▶ K 경 ▶ X 경

### How are interface represented in Basilisk

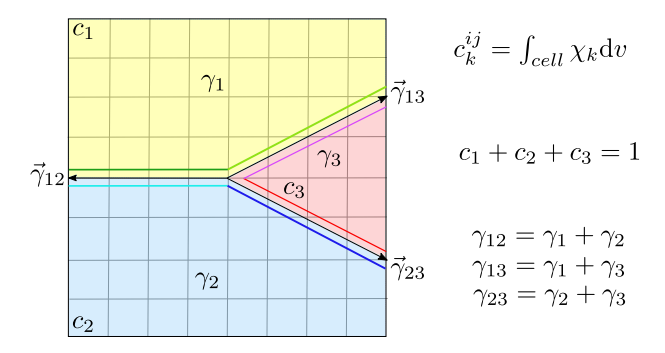

Figure: There is 3 physical interfaces with each their  $\gamma_{ij}^2$  this lead to 6 numerical interfaces

K ロ ▶ K @ ▶ K 경 ▶ K 경 ▶ X 경

### let's make a test

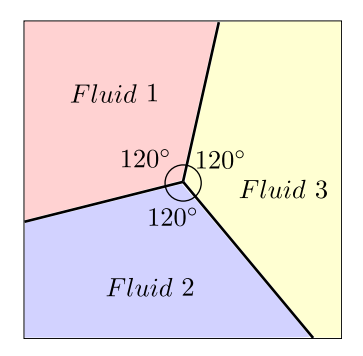

Figure: 1 fluid with 3 differents domain, at equilibrium each angle equals 120°

重

メロト メ御 トメ ミトメ ミト

### Let's make a test

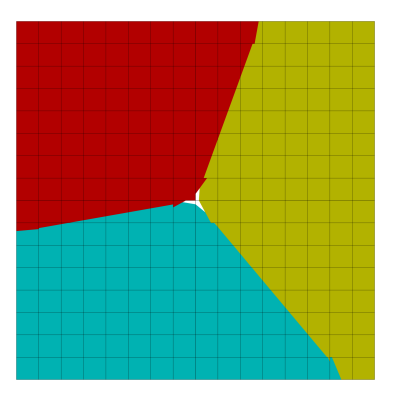

Figure: We solve the NS equation for 3 fluids with exactly the same physical properties, thus the three equilibrium angles equals 120°.

4 D F

イヨメ イヨメ

### How the triple is reconstructed

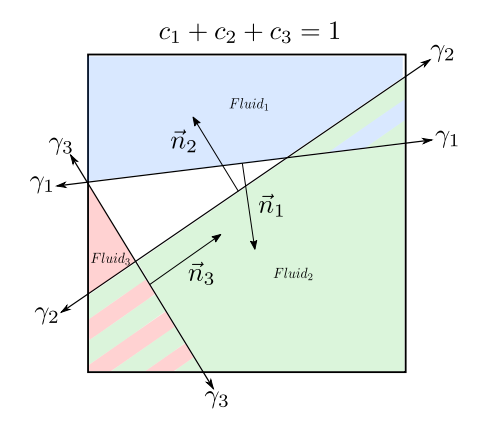

Figure: The VOF method reconstruct one interface per fluids. Here at time t the sum of the color function is conserved. However at  $t + dt$ , this propertie won't be verify anymore :  $\Sigma_i c_i \neq 0$ 

 $\equiv$ 

K ロ ▶ K 御 ▶ K 君 ▶ K 君 ▶ ...

### Test setup

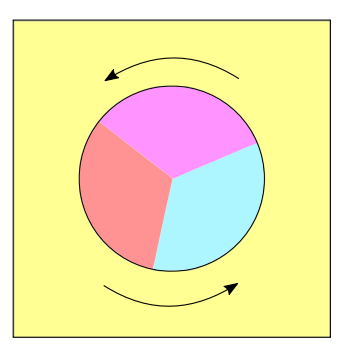

Figure: 4 colors functions are used but only 3 can be at the same time in 1 cell. We apply a solid rotation

重

メロメ メ御 メメ きょくきょう

# Advection and surface tension

#### We turn of the surface tension term in the solver

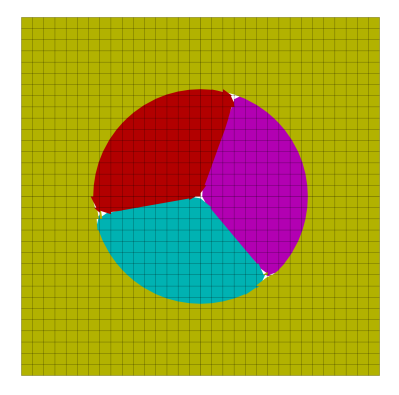

Figure: Even without surface tension term the advection propagate a local mass error.

メロト メタト メミト メミトリ 毛

### Can we improve this ?

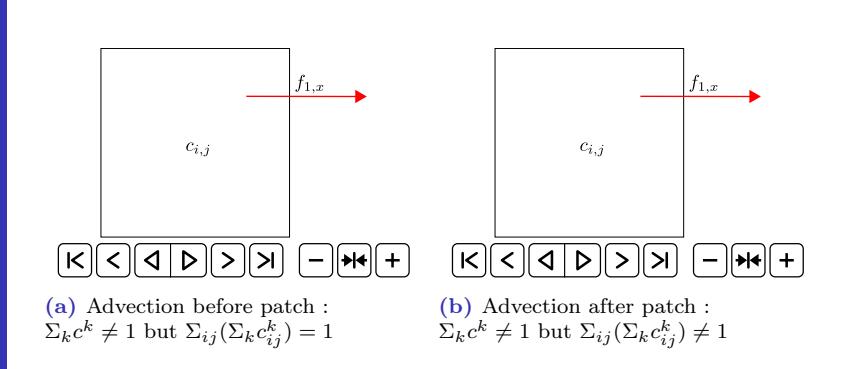

 $\Omega$ 13 / 21

活

∢ ロ ▶ ( x 母 ▶ ( ∢ 舌 ▶ ( ∢ 舌 ▶ )

# Comparison between the 2 methods

The advection is tested here : we do not solve the NS equation

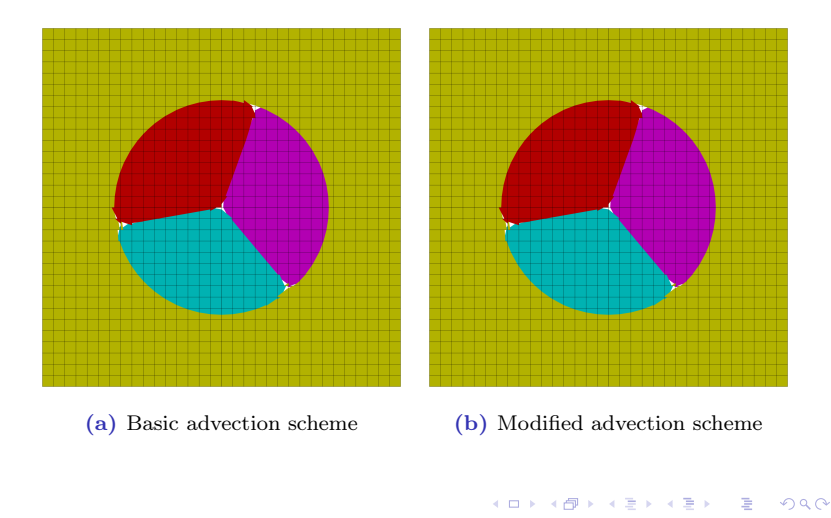

14 / 21

### Physical test case on oil lens

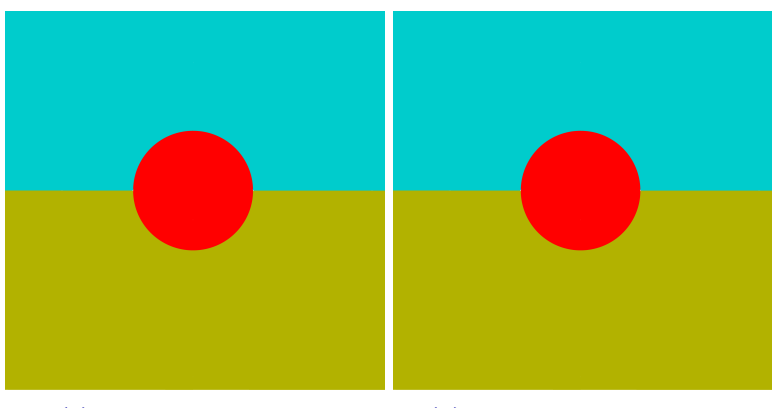

(a) Basic advection scheme (b) Modified advection scheme

メロト メタト メミト メミトリ 毛

### Let's take a look at the triple points

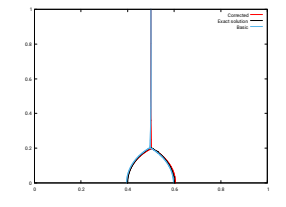

(a) Interfaces of triple points, in black the analytical solution, in blue the original solution and in red the (a) Interfaces of triple points, in (b) Zoon<br>black the analytical solution, in blue black the original solution and in red the the origin<br>corrected one corrected

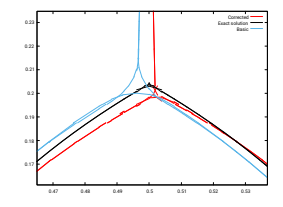

(b) Zoom on the triple points, in black the analytical solution, in blue the original solution and in red the corrected one

イロト イ押ト イヨト イヨト

э

# Quantitative results

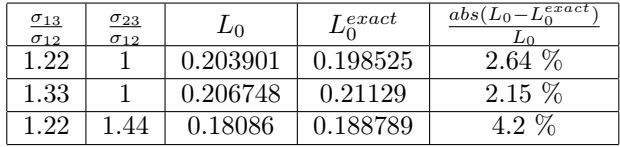

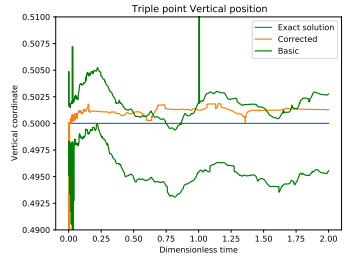

(a) Triple point vertical position

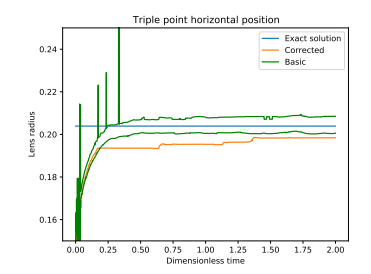

(b) Triple point horizontal position

 $2990$ 17 / 21

重

### Exemple of 4 phases use

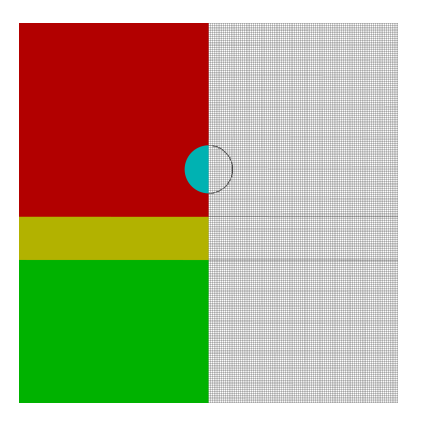

Figure: Impact of water droplet over a oil film, itself over a deep water pool in presence of a gas usig 4 colors functions. Thus the droplet immiscible with the pool.

目

イロト イ押 トイヨ トイヨ トー

### Conclusion

- <sup>1</sup> We used 3 characteristics functions to describe the 3 fluids problems : This allow to choose independantly the surface tension.
- <sup>2</sup> We highlight the main issue : resolution of the surface tension term & the growth of the triple point due to the VOF advection.
- <sup>3</sup> We are currently writing an article characterising the error spreading of the triple point
- <sup>4</sup> I propose and describe a correction to handle the dissipation of the error.
- <sup>5</sup> I used this method to perform various physical cases.

K ロ ▶ K 御 ▶ K 君 ▶ K 君 ▶ ○ 君

# <span id="page-19-0"></span>Droplet encapsulation

#### In this simulation the triple point is unstable

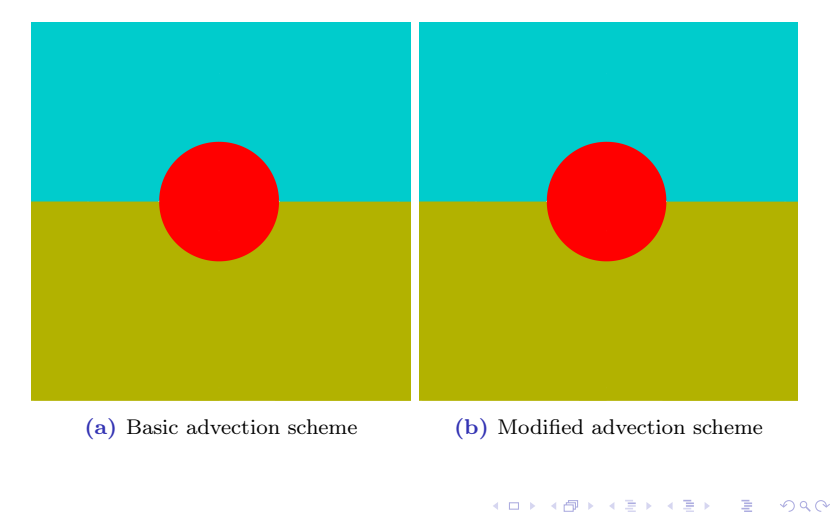

### <span id="page-20-0"></span>Quantitative measurement

Comparison between the basic version and the corrected one.

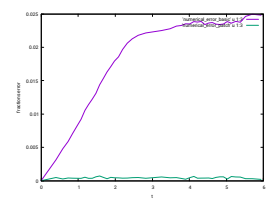

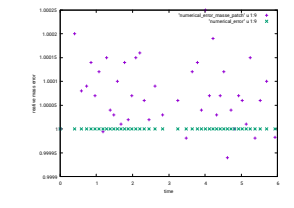

(a) Global volume fraction error :  $\Sigma_{ij} (f_1 \| + f_2 \| + f_3 \| - 1) * Vol_{ij}$ (b) Relative mass error :  $\Sigma_{ij} (f_1 \| + f_2 \| + f_3 \|)$  $\sqrt{\sum_{i,j}(f0_1[| + f0_2[| + f0_3[|))}$ 

- The basic version doesn't not conserve the local volume fractions due to overlap and empty zone propagation. - The corrected version is adding or substract mass (around 0.0002 % of the glo[bal](#page-19-0) [m](#page-20-0)[as](#page-19-0)[s\)](#page-20-0)